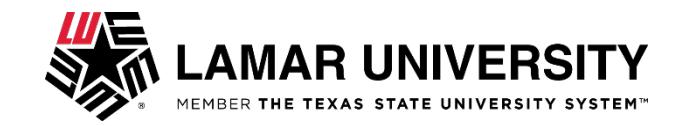

# **EPAF Error Messages and Warnings**

While creating a transaction in EPAF, originators could encounter error messages and/or warnings that occur during the save and submit operations of thetransaction. Until now there was no definitive source for what these messages meant or whether there was user action to be taken.

This job aid provides you with the meaning of the message and the action to be taken (if any) when error and warning messages appear.

### **Error Messages**

Error messaged will prevent a transaction from being submitted successfully.

If an Error message is received, the transaction **CANNOT** be completed (submitted) as is. The originator must make the necessary correction(s) as identifiedin this job aid. Once the error has been corrected, the originator should be able to SAVE and SUBMIT the transaction successfully.

#### **Warning Messages**

Warning messages will not prevent a transaction from being submitted.

If a Warning message is received, the transaction CAN be completed (submitted) as is. However, after submitting the transaction, additional action by theoriginator may be necessary.

### **Using This Table**

Find the Error or Warning message in the table. The description of the message is provided to help you understand the action to be taken. Perform the action (if any) to correct the error, save, and submit the transaction. Originator actions on Warning messages can be performed after the transaction has been submitted if necessary action is needed.

## **Error Messages:**

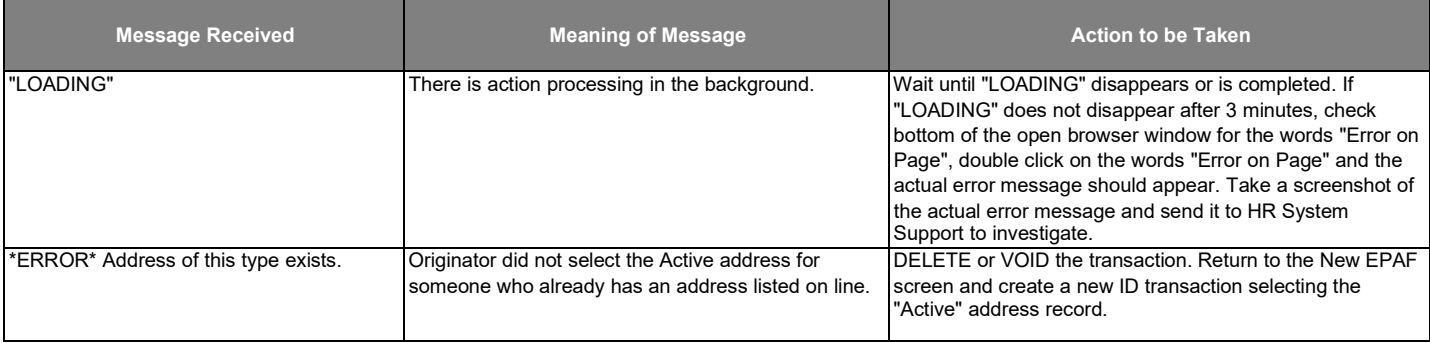

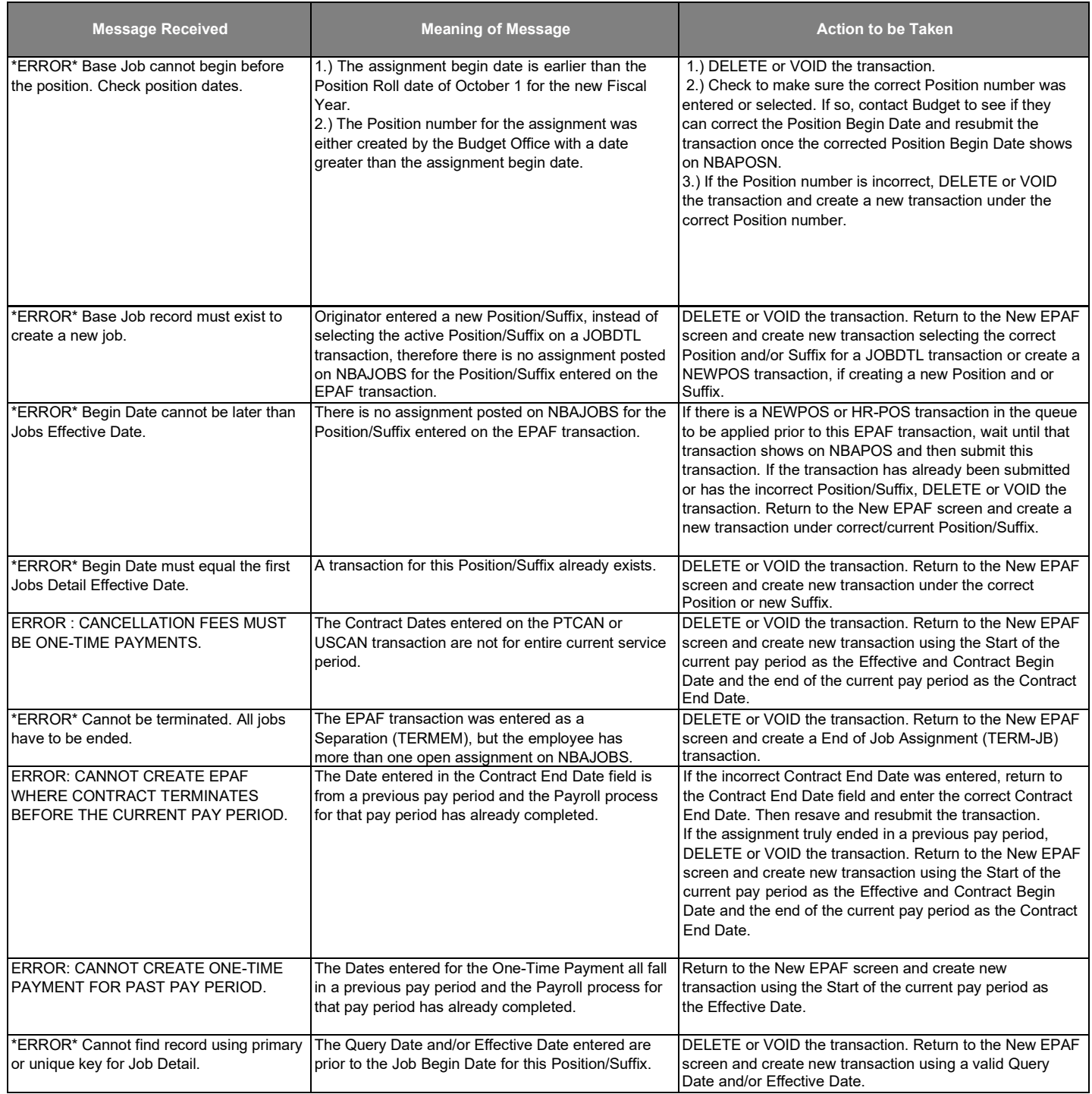

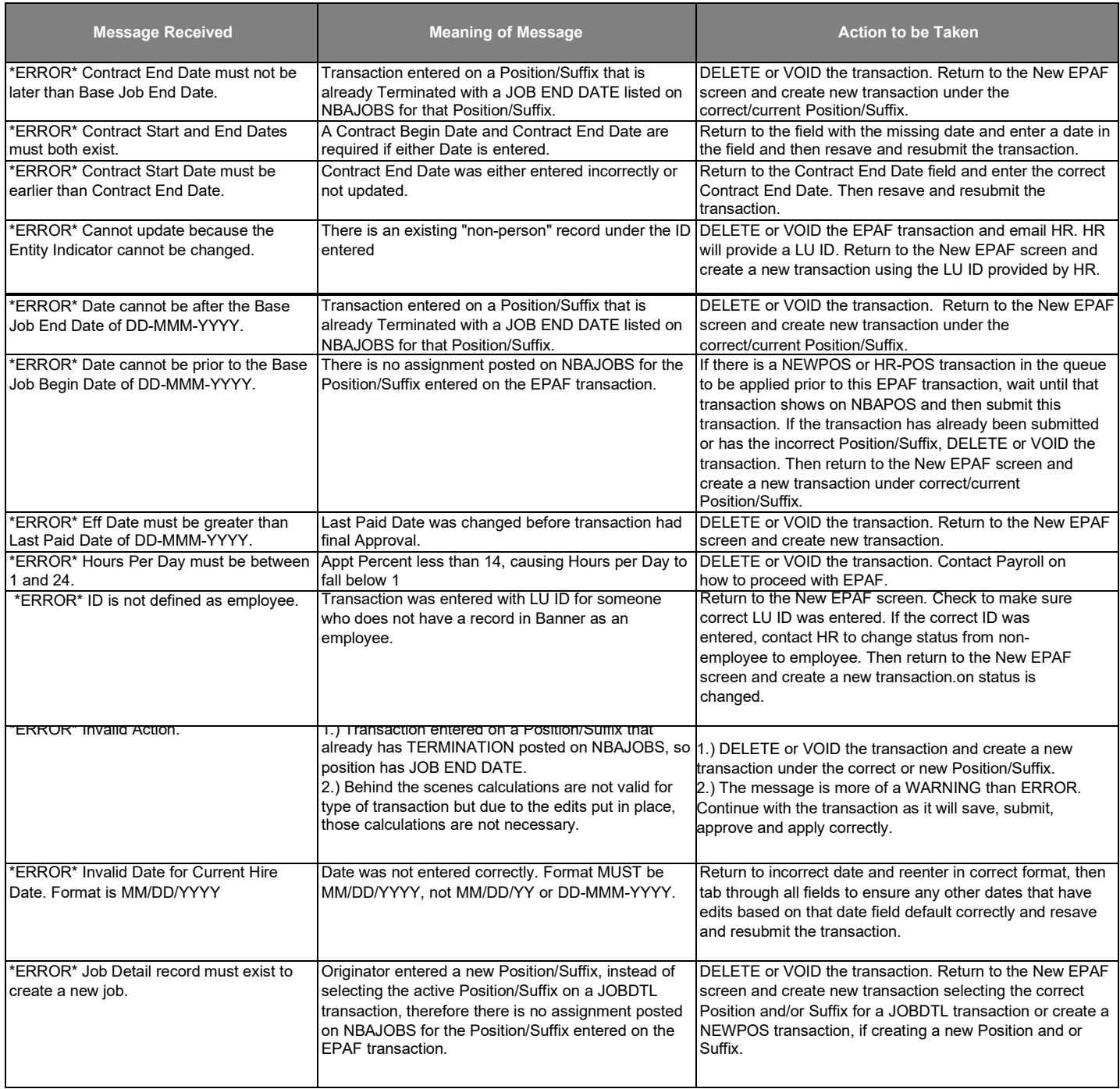

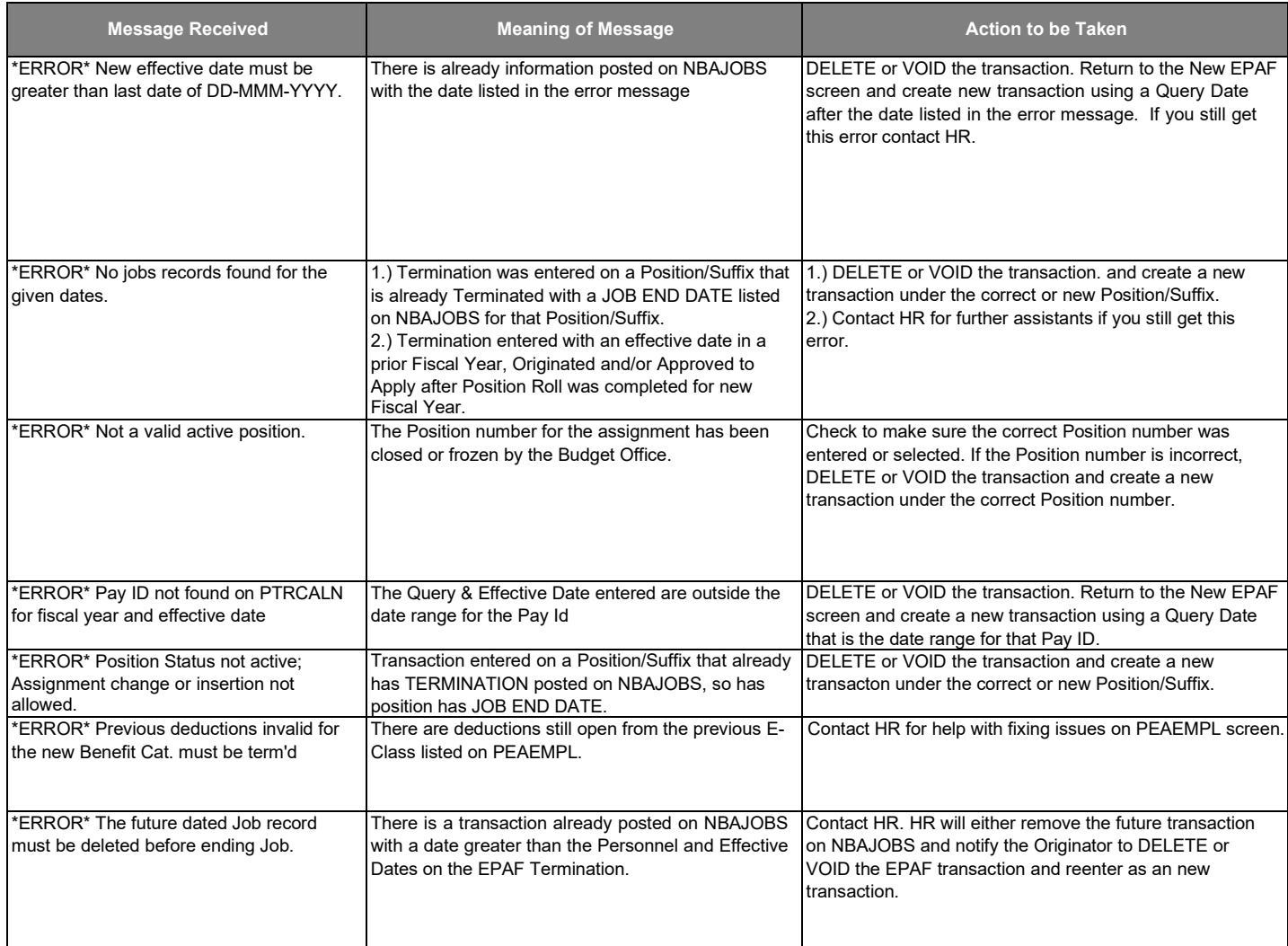

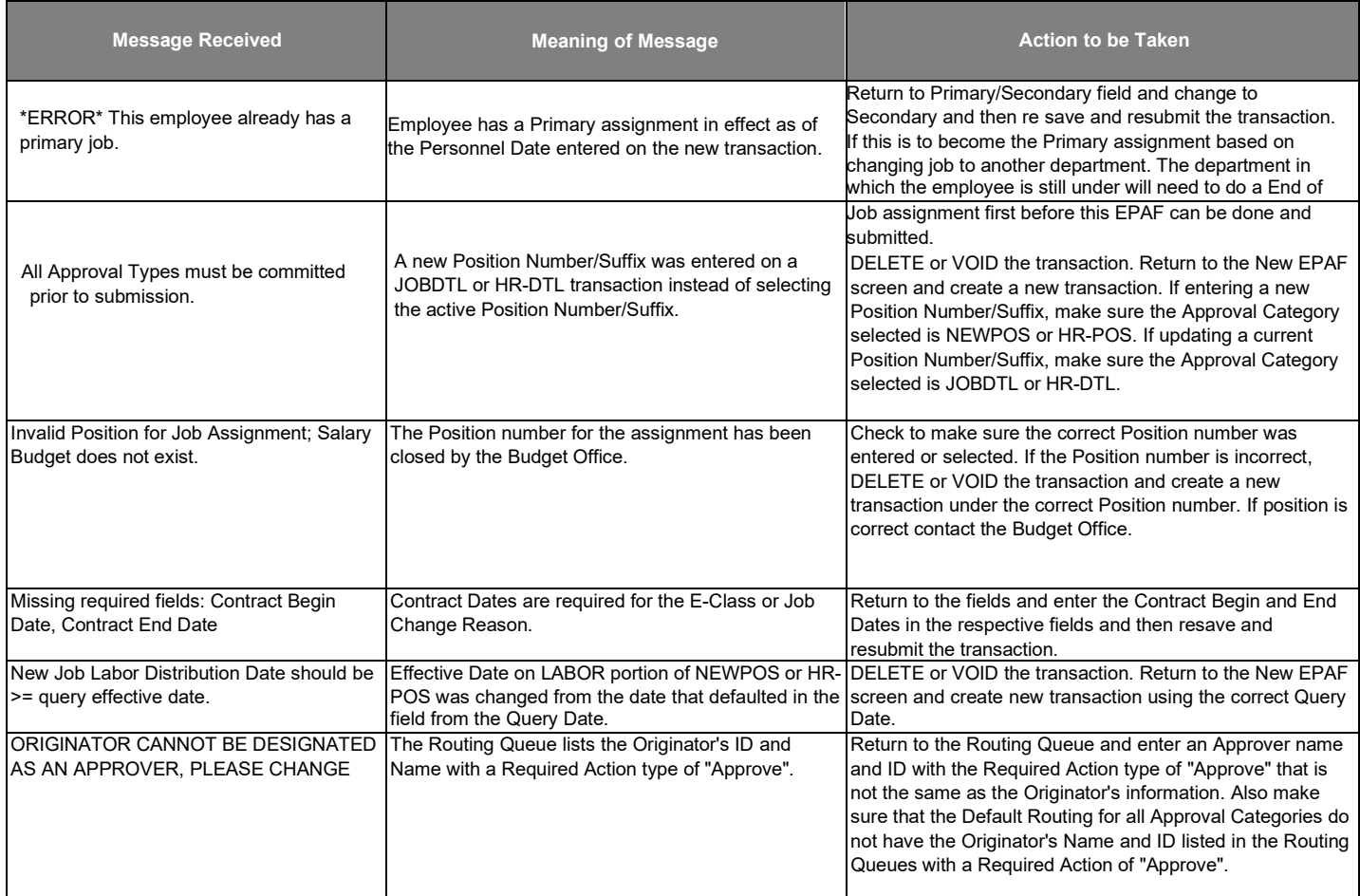

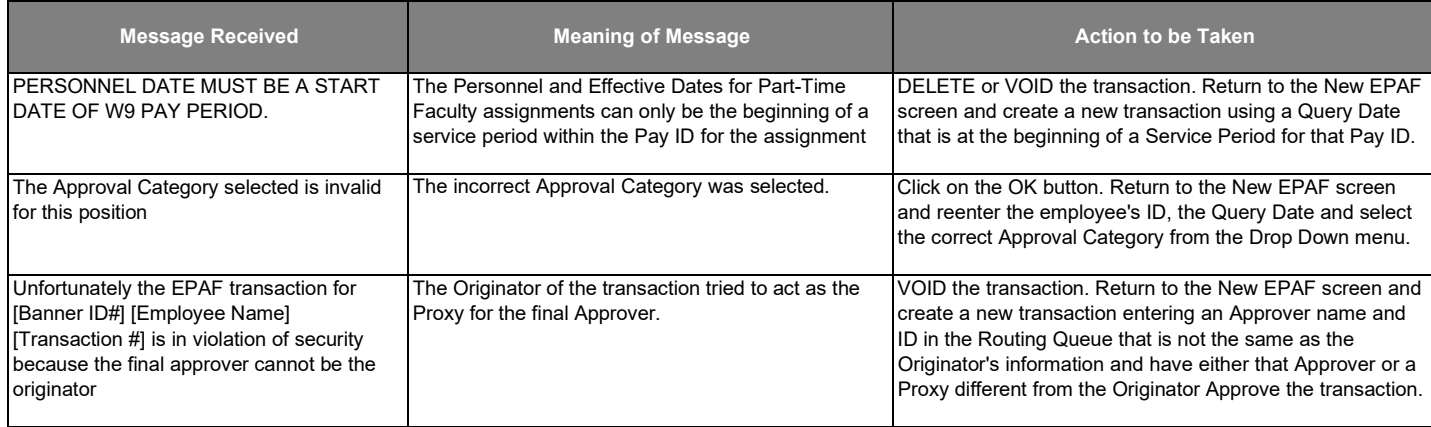

# **Warning Messages:**

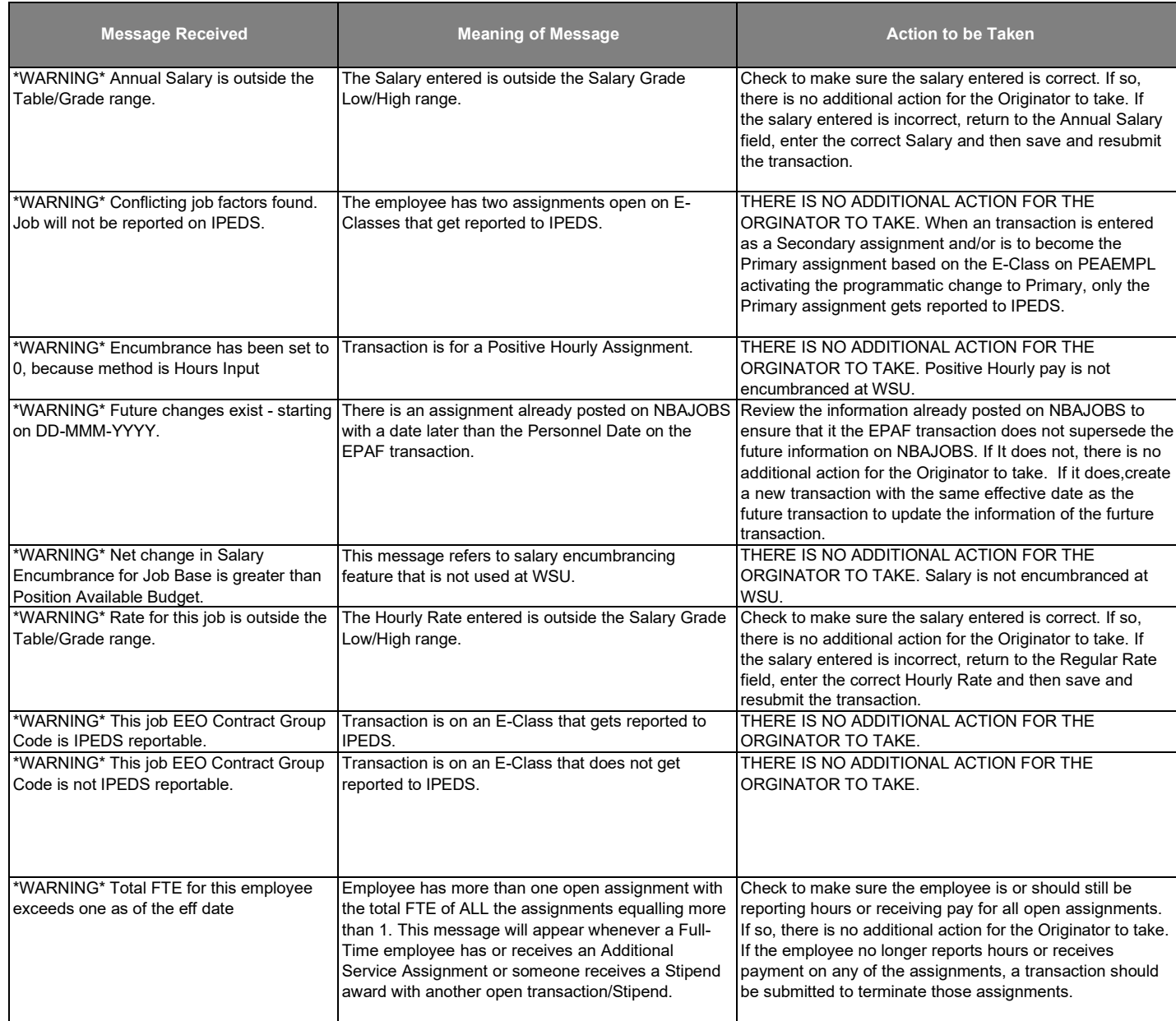

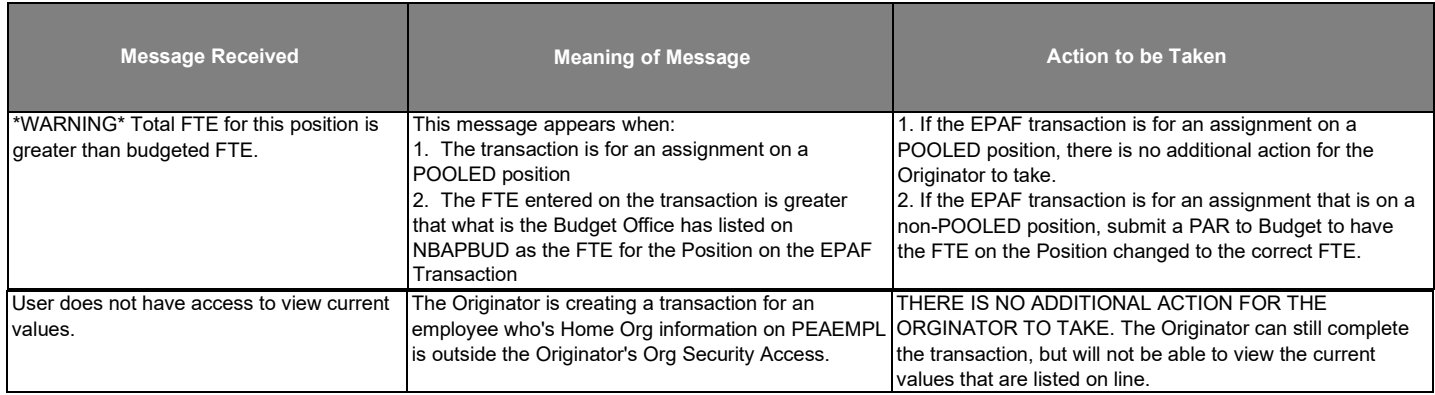